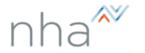

and scoring can be found in your NHA

Candidate Handbook

## How to View Your NHA Exam Results

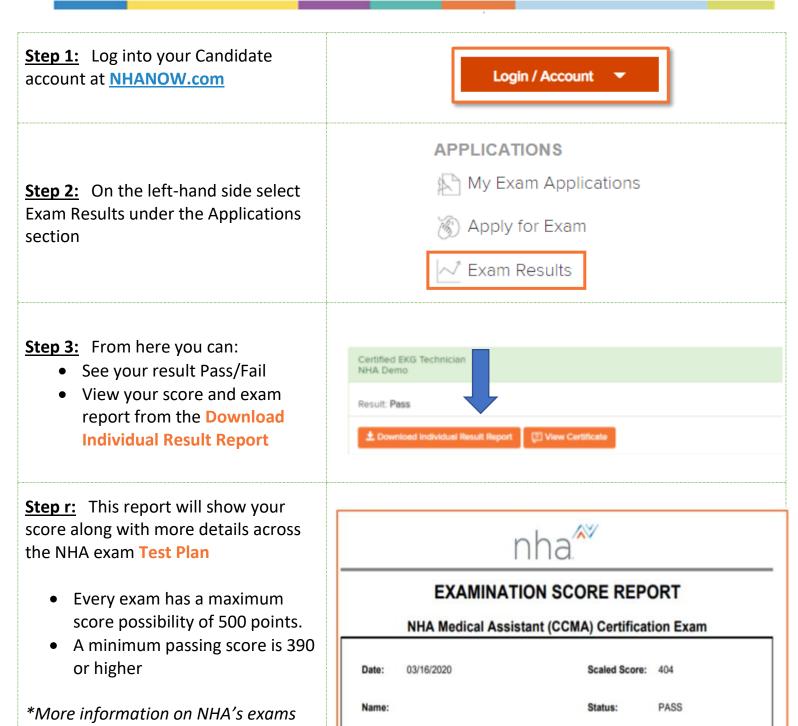